## **COMMENT ENVOYER UN MESSAGE A UNE PERSONNE DE L'ETABLISSEMENT**

## **PAR CYBERCOLLEGE**

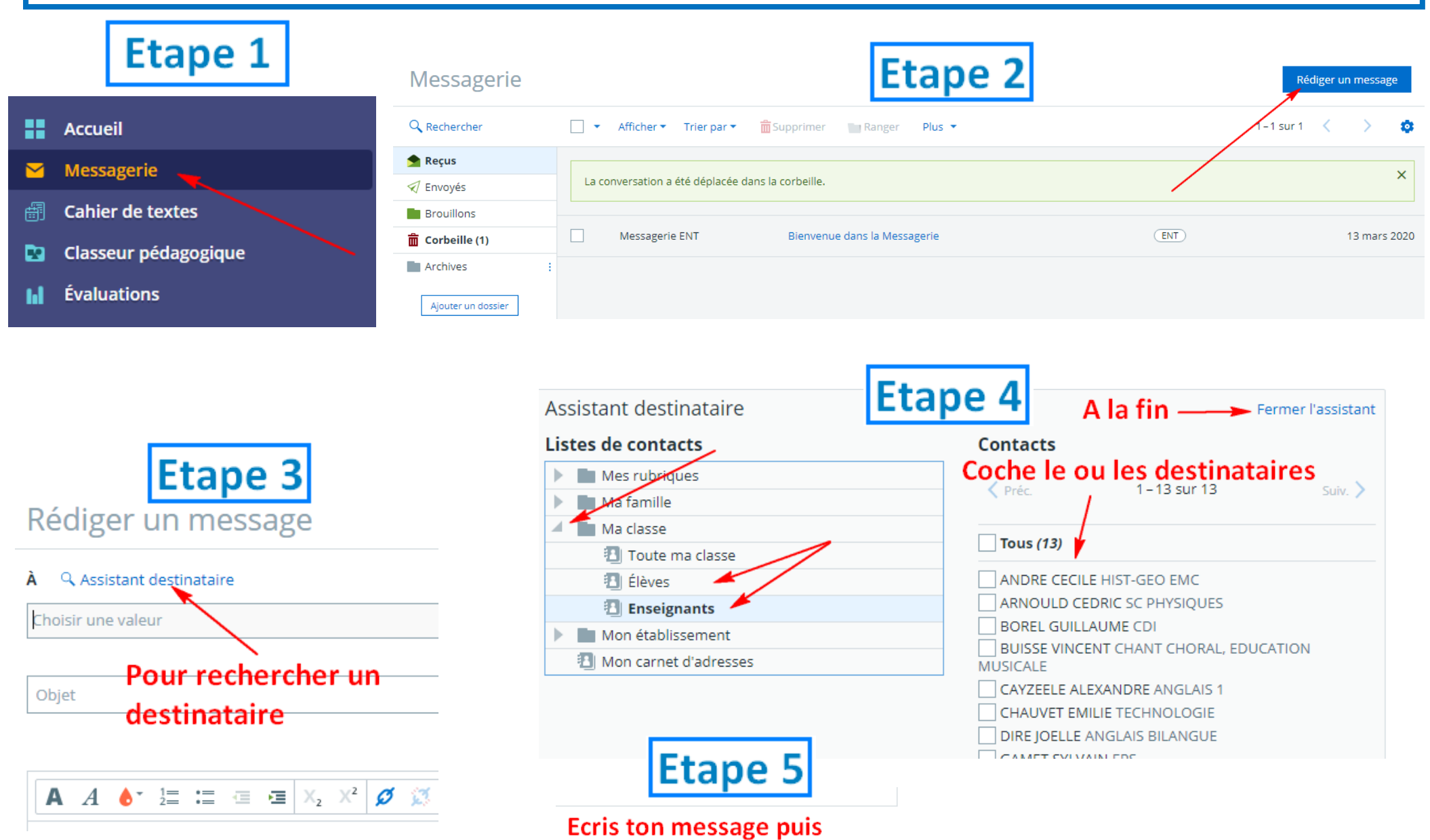